Διεύθυνση Προμηθειών Λειτουργιών Παραγωγής

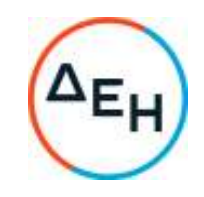

## **ΣΥΜΠΛΗΡΩΜΑ Ν<sup>ο</sup>3 ΠΡΟΣΚΛΗΣΗ**: **ΔΠΛΠ-1310647**

Αντικείμενο : «Μελέτη, προμήθεια, εγκατάσταση, δοκιμές και θέση σε λειτουργία με το κλειδί στο χέρι (EPC/turnkey project), έργου μετατροπής των γεννητριών των Μονάδων ΙΙΙ & IV του ΑΗΣ ΚΑΡΔΙΑΣ (Τύπος: ΤΒΒ-300-2y3 ELECTROSILA) σε Σύγχρονους Πυκνωτές για την παροχή υπηρεσιών ρύθμισης άεργου ισχύος, στήριξης τάσης και παροχής αδράνειας στο Σύστημα.», συνολικού Προϋπολογισμού κατά τη Μελέτη της Εταιρείας **€16.000.000,00**  πλέον ΦΠΑ

Το παρόν συμπλήρωμα Νο 3 εκδίδεται προκειμένου να συμπεριληφθούν σε αυτό τα ακόλουθα:

1. Μετατεθεί η καταληκτική ημ/νία και ώρα υποβολής των ηλεκτρονικών προσφορών για τις 13.03.2023 ώρα 12:00μ.μ. αντί την 01.03.2023.

Όλοι οι άλλοι όροι της Πρόσκλησης παραμένουν σε ισχύ.

 ΑΠΟ ΤΗ ΔΗΜΟΣΙΑ ΕΠΙΧΕΙΡΗΣΗ ΗΛΕΚΤΡΙΣΜΟΥ Α.Ε.